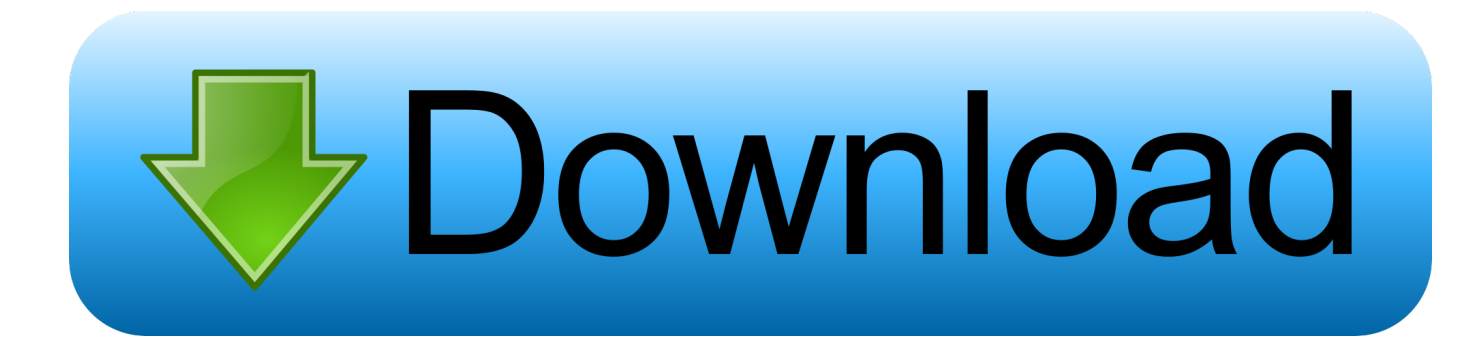

## [Ru Windows 10 Pro 10532 X64](https://imgfil.com/1tn41f)

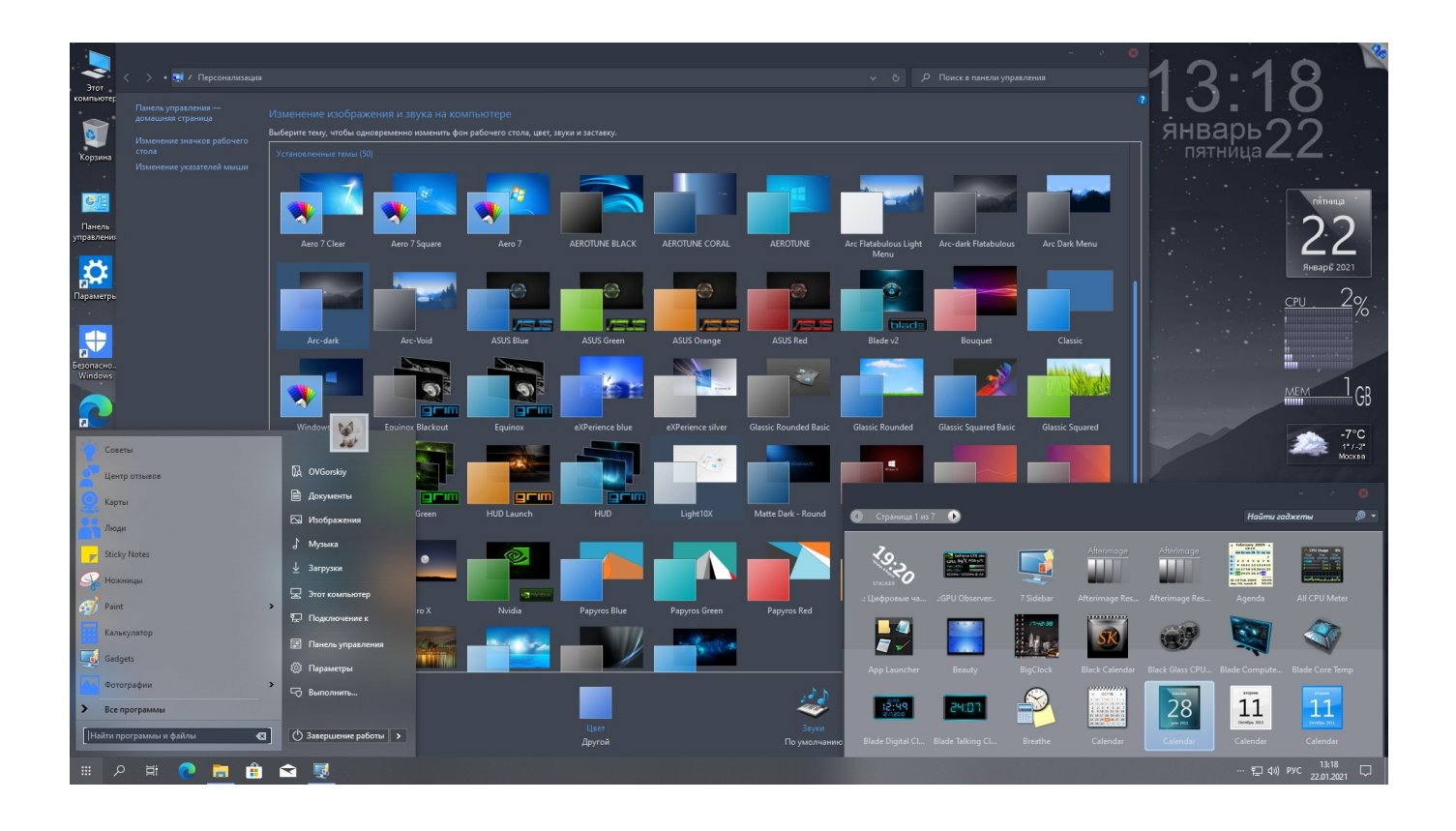

[Ru Windows 10 Pro 10532 X64](https://imgfil.com/1tn41f)

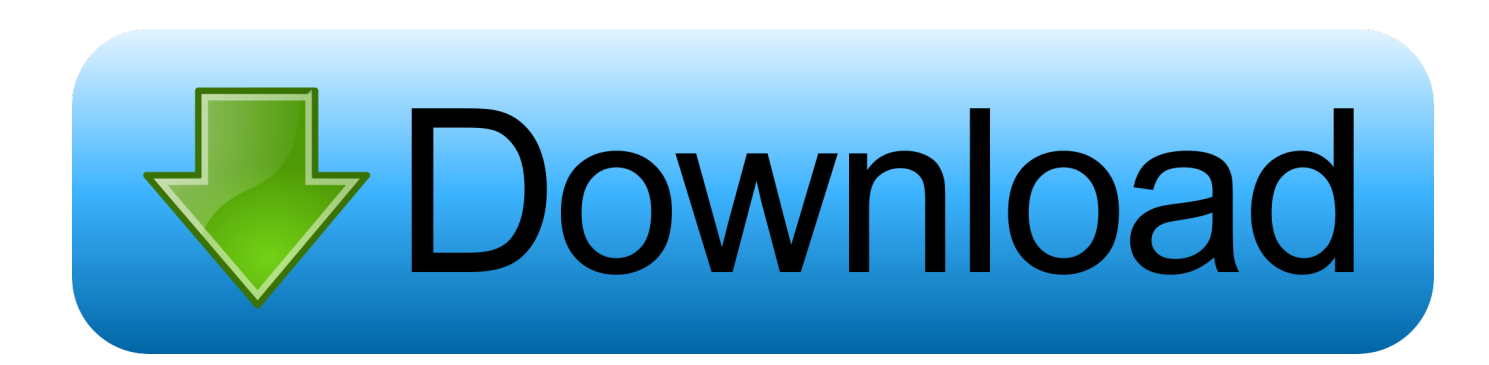

cm and click Run as administrator 5 Exit After the installer runs, click any key to exit Now, doing a simple search for Media Center reveals the app installed on your PC.. The depreciation of Windows Media Center began way back in 2009, but fans of the media add-on have been clinging on to it ever since.. The site Windows Blog Italia wrote up on how easy it is to accomplish and indeed, we were able to successfully install it on our PC with ease.

- 1. windows 7
- 2. windows 8
- 3. windows vista

Operating System: Windows 10 Pro Insider Preview 64-bit (10 0, Build 10532) (10532.. Download Download and extract WindowsMediaCenter\_10 0 10134 0 zip from Run Right-click on \_TestRights.. Run the Battle net Launcher in Win 7/Win8 Compatibility Mode Right-click on the.

## **windows 7**

windows 7, windows 10, windows 8, windows vista, windows xp, windows phone, windows 95, windows 10 pro, windows live, windows 11, windows 8.1 [Amazon Prime Video Download Offline Mac](http://ficuredu.blo.gg/2021/february/amazon-prime-video-download-offline-mac.html)

Although there are no known side effects make sure you have your PC backed up just in case. [The Hunter Pc Game Pheasant](http://rontahoulan.blogg.se/2021/february/the-hunter-pc-game-pheasant-hunting-the-best-free-software-for-your.html) [Hunting - The best free software for your](http://rontahoulan.blogg.se/2021/february/the-hunter-pc-game-pheasant-hunting-the-best-free-software-for-your.html)

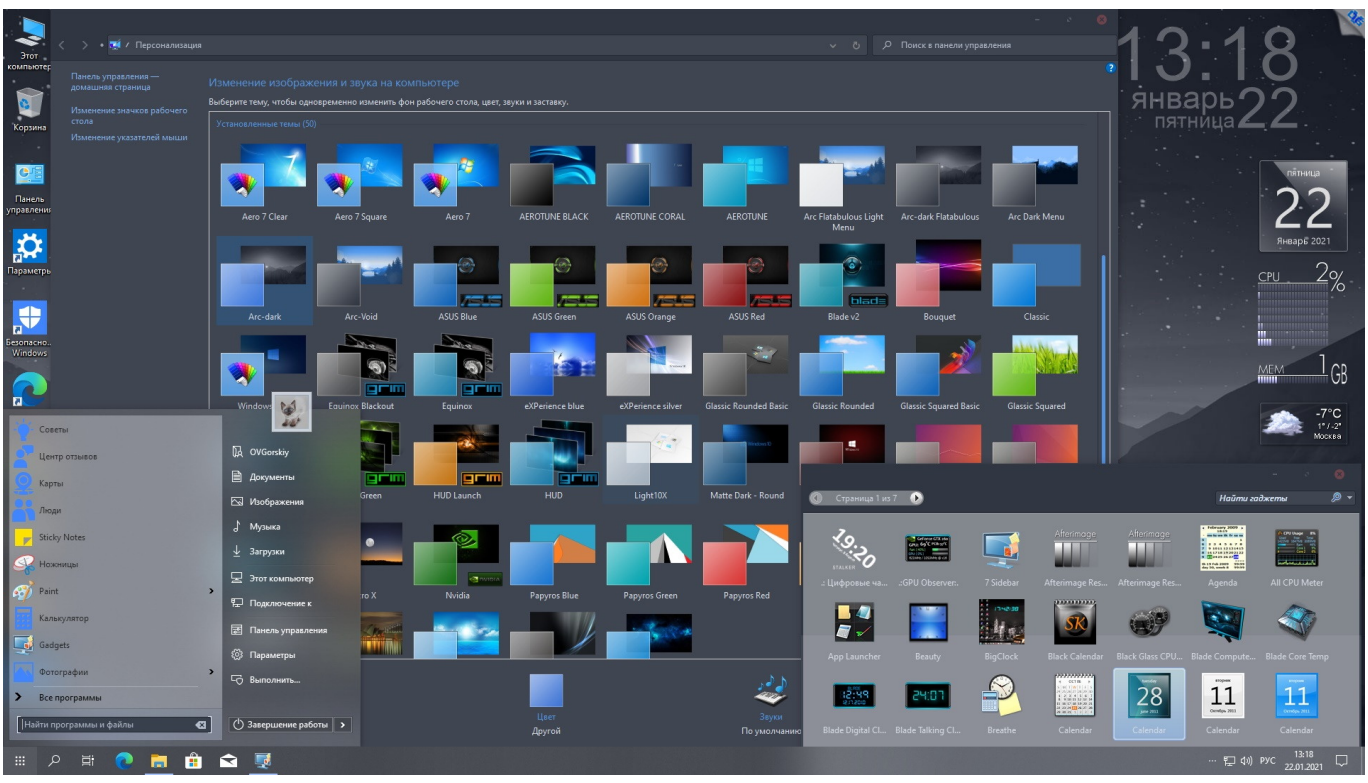

[Projectsam Symphobia Serial Number](https://constideaprsy.over-blog.com/2021/02/Projectsam-Symphobia-Serial-Number.html)

## **windows 8**

[Traktor Pro Tips](https://diglooreacra.substack.com/p/traktor-pro-tips)

 Now, users at the MDL forums have managed to create an all-in-one package to reinstall Windows Media Center on current Windows 10 builds (including 10240 and 10532).. Install Windows Media Center on Windows 10 Note: Before we start, we should caution you are download files from an unofficial source.. Indeed, if you were lucky enough to have Media Center on your PC, the app would Instead, users were as a consolation prize, which hardly makes up for the loss of functionality.. As such, you should heed with the utmost caution when installing as this constitutes a security concern. <u>one piece eps 337 sub indo</u> [spiderman](https://digreworla.over-blog.com/2021/02/one-piece-eps-337-sub-indo-spiderman.html)

## **windows vista**

[Pitbull give me everything tonight mp4 free download](https://osf.io/4xjqp/)

th2\_release 1) System Manufacturer: Windows Media Center hack now available to run on Windows 10! Microsoft's is a big hit with many users, but not all PC users are happy with the upgrade.. I gave up with Windows 10 WMC hack for now I re-installed Windows 7 on the desktop that had Windows 10.. Let us know in comments if Media Center is something you still you use and whether you will be using this workaround! Source: (registration required); via.. Event Logs - Getting this: Application: ehshell exe Framework Version: v4 0 30319 Description: The process was terminated due to an unhandled exception.. The project had been in the works for a few weeks now, but starting a few days ago users could successfully install the center to their PCs.. Otherwise, despite looking like a throwback to Vista, the app runs just fine on our new 2015 Windows 10 machine.. cmd and click Run as administrator 3 Reboot your PC 4 Run 2 Right-click on Installer.. Check 'Run this program in compatibility mode for' Select Windows 7 or Windows.. You can then pin it to your Start menu or taskbar for quick access Due to our configuration we have not confirmed how well it runs with a TV signal setup, so your mileage may vary. 6e4e936fe3 [Importants Of Sport For](https://windows-system32-mmc-exe.simplecast.com/episodes/importants-of-sport-for-youth-on-flowvella) [Youth On Flowvella](https://windows-system32-mmc-exe.simplecast.com/episodes/importants-of-sport-for-youth-on-flowvella)

6e4e936fe3

[Hdl-gtr For Mac](https://objective-babbage-dbde7c.netlify.app/Hdlgtr-For-Mac.pdf)